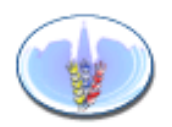

# **Sportello Imprese Modena**

Sportello Unico per le Attività Produttive dei Comuni della provincia di Modena

## **REGOLAMENTO SERVIZI ON LINE**

I servizi on line del sito web www.sportelloimpresemodena.it attualmente in funzione sono:

- Accesso alla consultazione dello stato di avanzamento delle pratiche on line
- Mailing list del sito

Prossimamente verranno attivati i servizi di :

- Forum on line
- Compilazione della domanda on line ed inoltro della domanda allo Sportello Unico

E' possibile richiedere l'accesso a tutte le funzioni o solo alla mailing list. Per l'accesso a qualsiasi servizio on line è necessario possedere una casella email.

### **MODALITA' DI RILASCIO DEGLI ACCESSI**

Per l'accesso alla sola mailing list è possibile iscriversi direttamente nel sito web, alla voce NOTIZIARIO.

Per quanto riguarda le altre funzioni, il sistema prevede di dare possibilità di accesso con credenziali proprie e personali, sia al richiedente che ai tecnici professionisti o studi di consulenza coinvolti nelle pratiche di Sportello unico.

Ciò vuol dire che il professionista non deve conoscere le credenziali di accesso del richiedente e che con le proprie credenziali può accedere a tutte le pratiche da lui presentate presso qualsiasi Sportello unico del territorio e per qualsiasi richiedente.

Di seguito verrà definito RICHIEDENTE, il soggetto che richiede le credenziali di accesso (impresa, professionista o studio).

#### **Le credenziali di accesso rilasciate sono personali e non devono essere cedute. Il richiedente è responsabile delle proprie credenziali di accesso e dell'uso che ne viene fatto.**

La richiesta del rilascio delle credenziali di accesso può avvenire tramite:

- Presentazione della domanda unica (scaricabile on line dal sito web)
- Presentazione dell'apposito modulo di richiesta (scaricabile on line dal sito web)

A seguito della presentazione di uno dei due modelli, il sistema entro 12 ore invierà automaticamente al richiedente una mail all'indirizzo dichiarato nella domanda, contenente la coppia utente e password per accedere al sito web.

Con queste credenziali è possibile consultare anche pratiche presentate precedentemente alla richiesta di accesso.

#### **MODALITA' DI RICHIESTA DI MODIFICA O CANCELLAZIONE DEGLI ACCESSI**

Per l'accesso alla sola mailing list è possibile cancellarsi direttamente nel sito web, alla voce NOTIZIARIO.

Per quanto riguarda gli altri servizi, per l'emissione di una nuova password senza modifiche dei dati anagrafici o dell'indirizzo email può essere anche richiesta direttamente dal richiedente nel sito web, alla voce AREA RISERVATA, Hai dimenticato la password?. Viene richiesto il codice utente, poi il richiedente riceverà una mail entro qualche ora con le nuove credenziali di accesso.

In caso invece di modifica dei dati anagrafici o dell'indirizzo email, oppure la richiesta di revoca delle credenziali di accesso assegnate, occorre ripresentare il modulo di richiesta (scaricabile on line dal sito web).

**NOTA: per convenzione, nel momento di cambio dell'indirizzo email o del dato del legale rappresentante si procede comunque alla emissione di una nuova password.** 

#### **ISTRUZIONI PER LA CONSULTAZIONE DELLA PRATICA**

- Accedere al sito www.sportelloimpresmodena.it
- Andare nel menu a sinistra alla voce Pratiche OnLine
- Fare click su Accesso riservato
- Immettere utente e password
- Compilare la form di ricerca

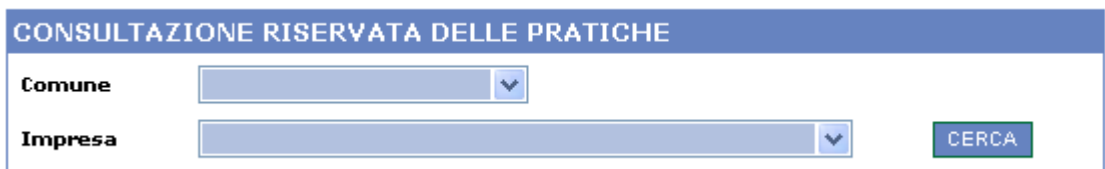

- Scegliere la pratica dall'elenco con un click.
- Si presenta la finestra di dettaglio della pratica.

#### **PRECISAZIONI**

Ai sensi e per gli effetti di cui al D.lgs n.196 del 30/06/2003 si dichiara che i dati verranno utilizzati al solo fine dei servizi on line come descritti nel presente regolamento.

I titolari del servizio sono la PROVINCIA DI MODENA, i Comuni del territorio modenese che partecipano al progetto di Sportello Unico provinciale e gli Enti a livello provinciale che partecipano al progetto (per l'elenco aggiornato si veda il sito web www.sportelloimpresemodena.it alla voce PROGETTO PROVINCIALE).

Per qualsiasi richiesta di chiarimento o reclamo è possibile scrivere all'indirizzo suggerimenti@sportelloimpresemodena.it.